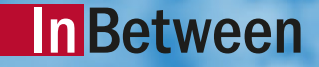

#### Webbasierte Publikationserstellung & -Personalisierung mit dem InBetween Publication Wizard

Webinar

07. April 2022 Sabine Hampp, Senior Consultant

# Willkommen bei InBetween

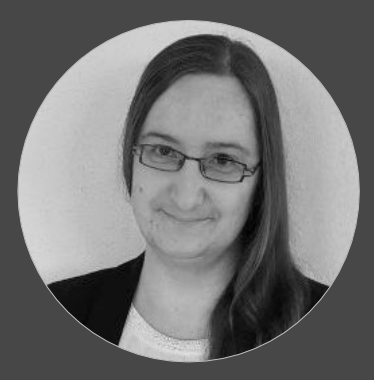

#### Sabine Hampp Senior Consultant

## ÜBERSICHT PRINT PUBLISHING

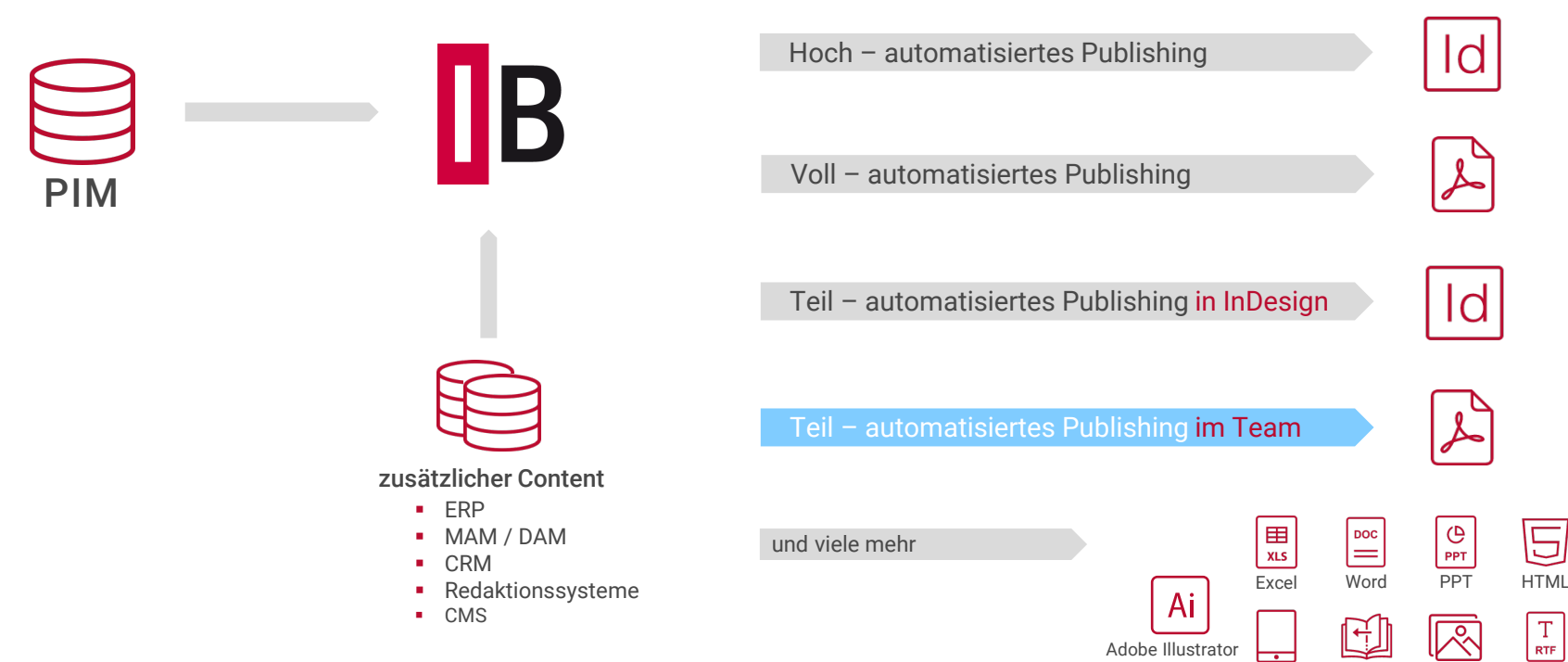

Tablet Flip Image

Flip Book RTF

### Zentrale **Merkmale**

- Einfache Online-Schnittstelle
- **Schnell zu erlernende Bedienung**
- **Manuelle Bestückung**
- Gemeinsames Arbeiten

 $\Box$  $\equiv$ 

 $\qquad \qquad \blacksquare$ छु  $\mathcal{G}$   $\blacktriangleright$  \*publication  $\blacktriangleright$   $\blacktriangleright$ 

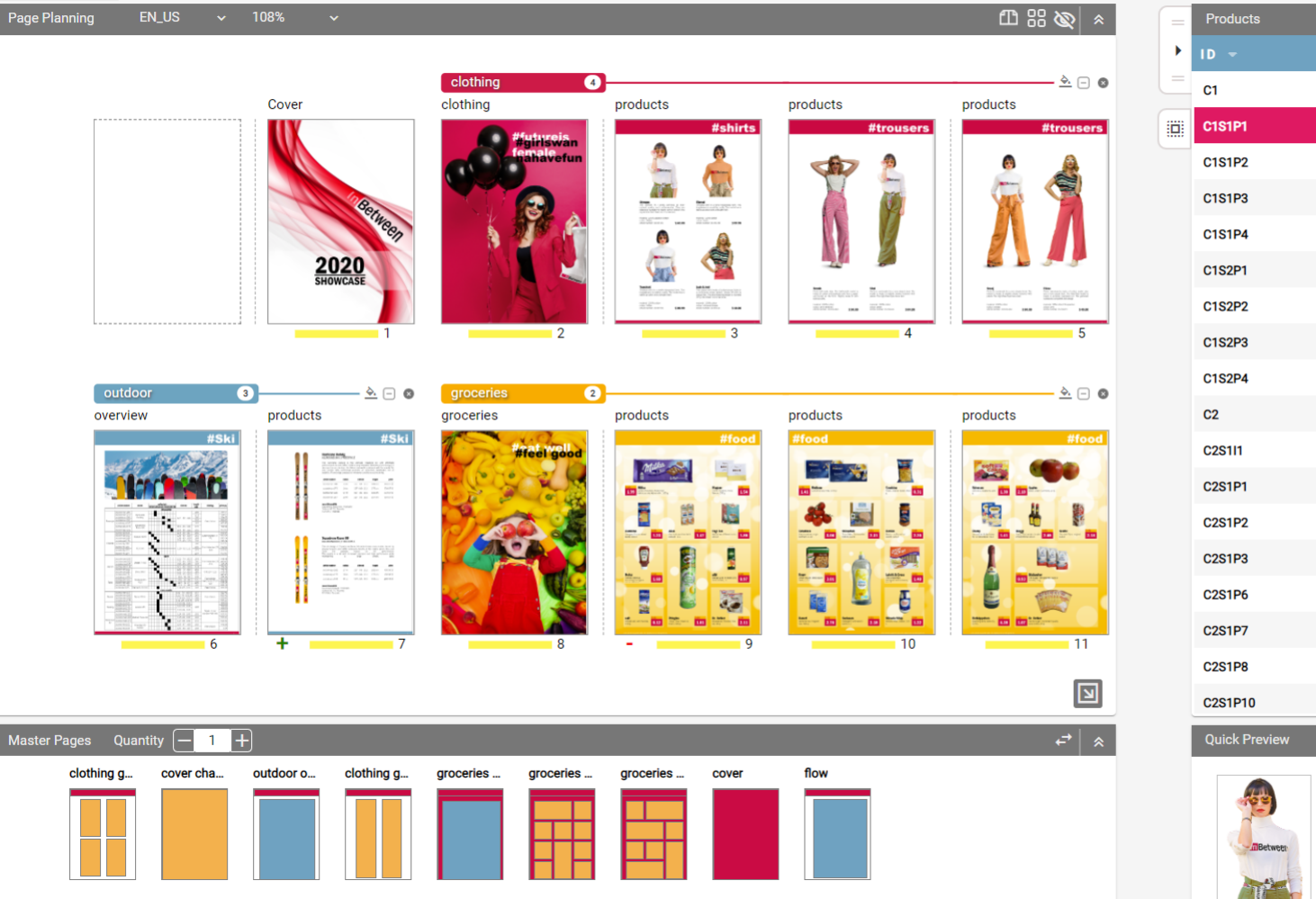

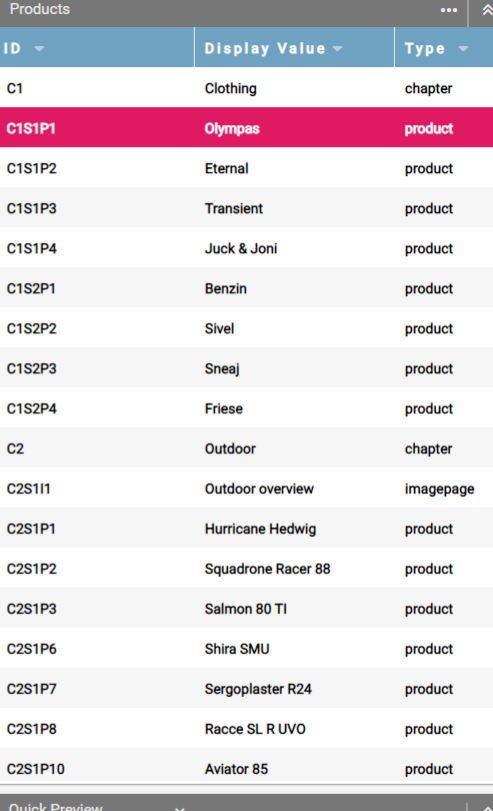

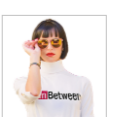

**Olympas**<br>Category: **Hemden** 

۰

Type: product

## Print Publishing im Team

- verteilte Prozesse gestalten
- **Example 7 interne Abteilungen beteiligen**
- **EXTERNE Medienagenturen integrieren**

#### PUBLISHING IM TEAM

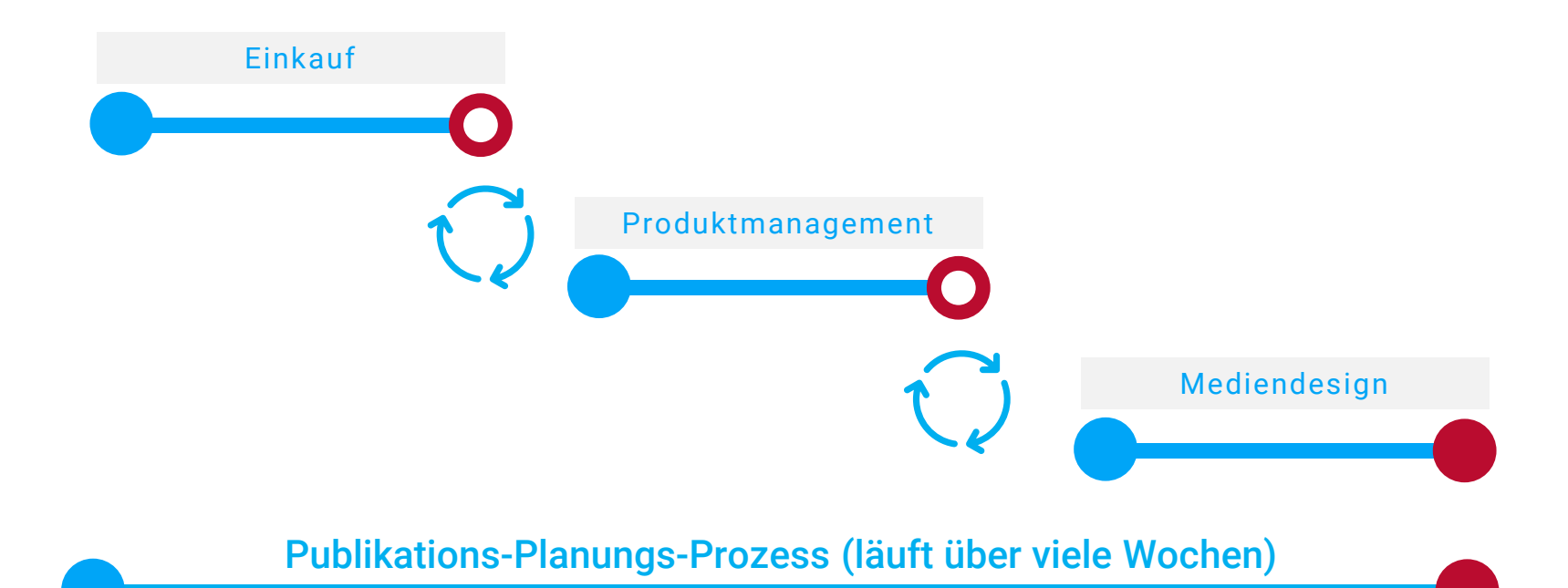

#### PUBLISHING IM TEAM

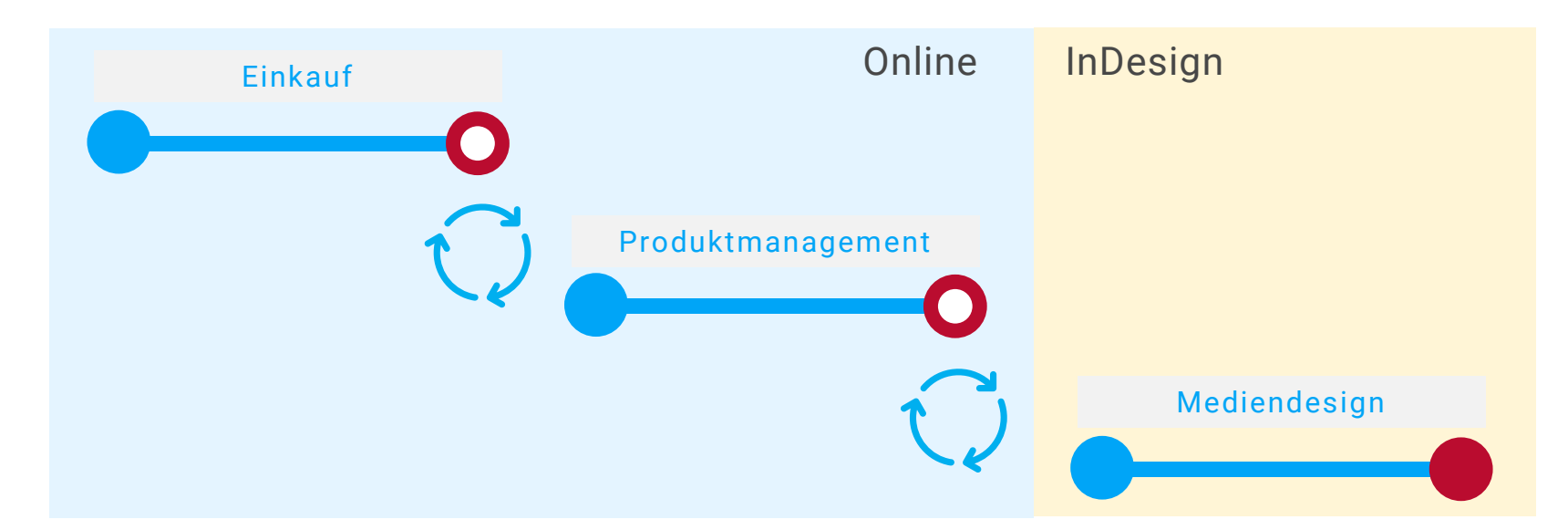

Publikations-Planungs-Prozess (läuft über viele Wochen)

#### $Help$  <sup>2</sup>  $C_3 \circ \oplus \boxdot \odot \boxdot$

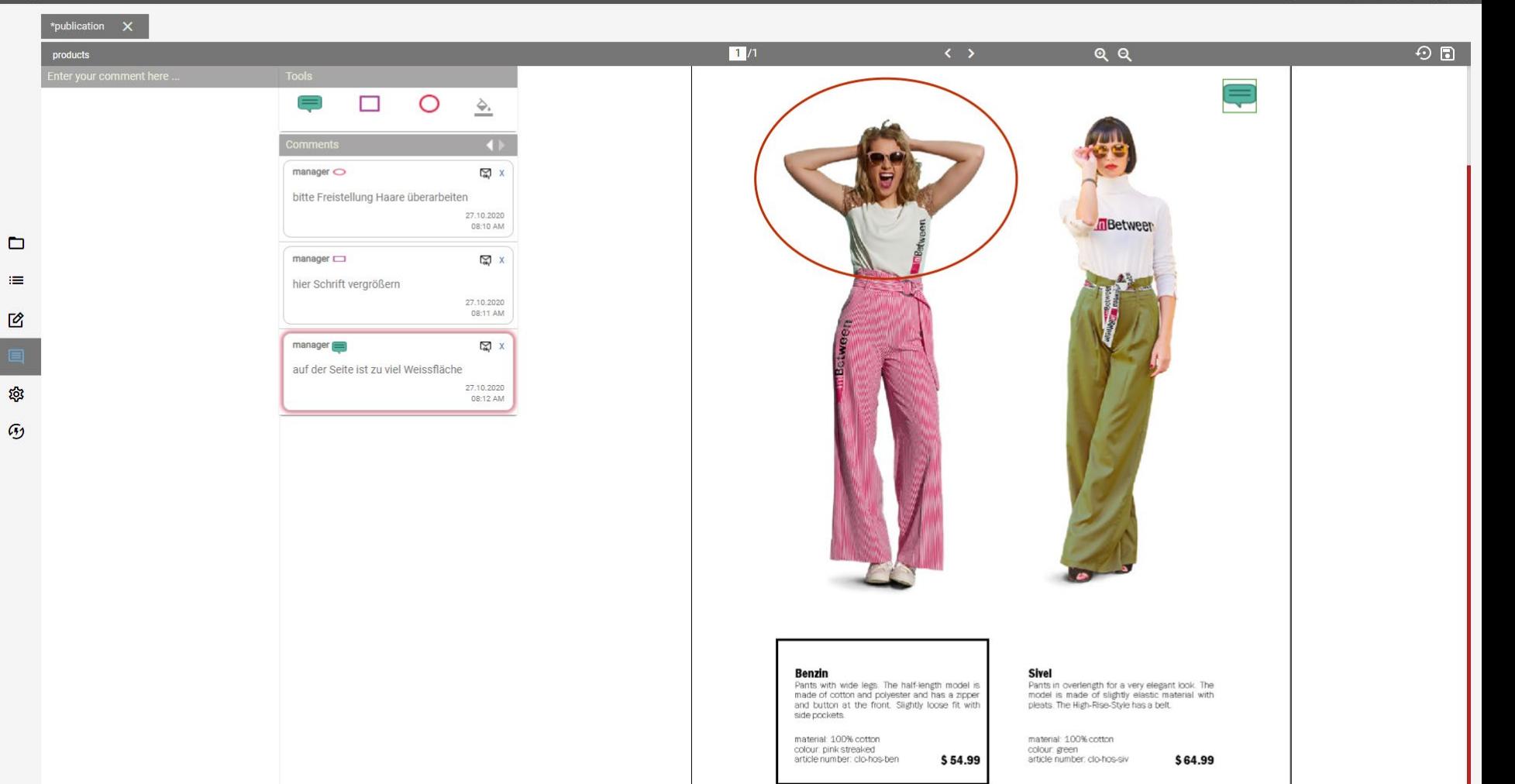

**Fnter comment** 

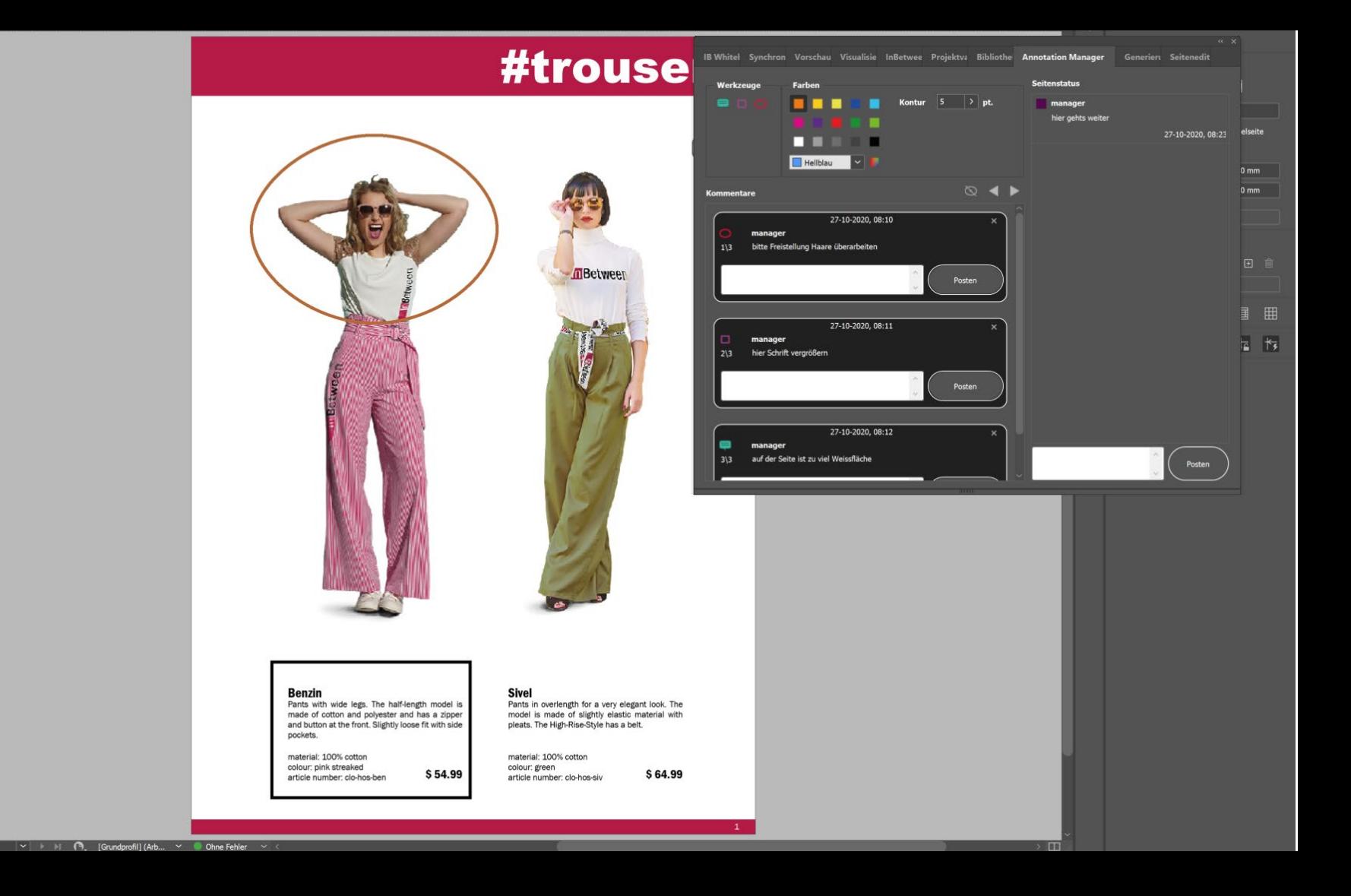

**A DE LA DE LA DE LA DE LA PORTE LA PORTE LA PORTE LA PORTE LA PORTE LA PORTE LA PORTE LA PORTE LA PORTE LA PO** 

 $46.88\% \times 11$  1

#### PUBLIKATIONSPLANUNG & FINISHING

#### Produkt Management Mediendesign

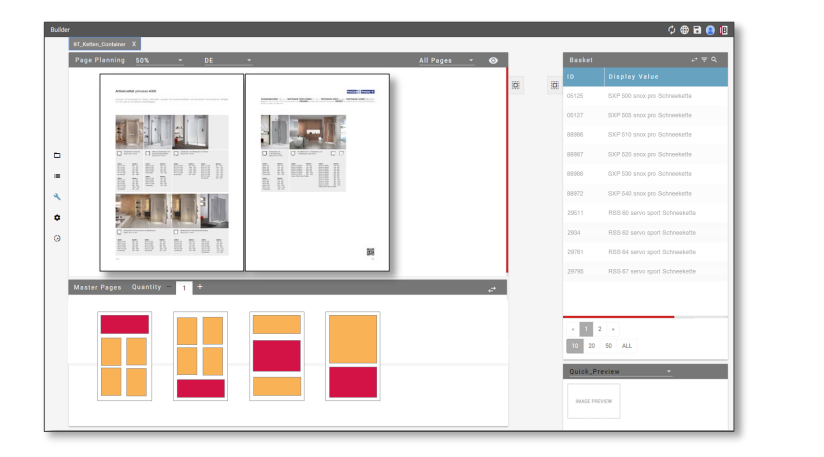

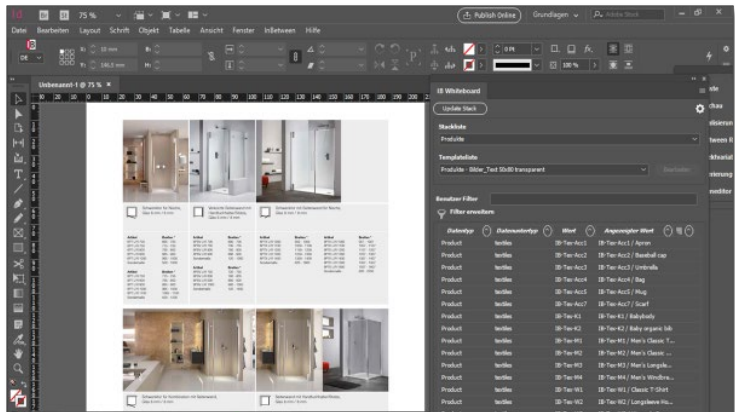

- **Produktmanagement bestückt Publikation mit Produkten**
- **Medien Designer stellt fertig und schickt an Drucker**

### Typische Anwendungsfälle

- **Broschüren**
- **Flyer**
- **Kataloge**
- **Präsentationen**

# Live Demo